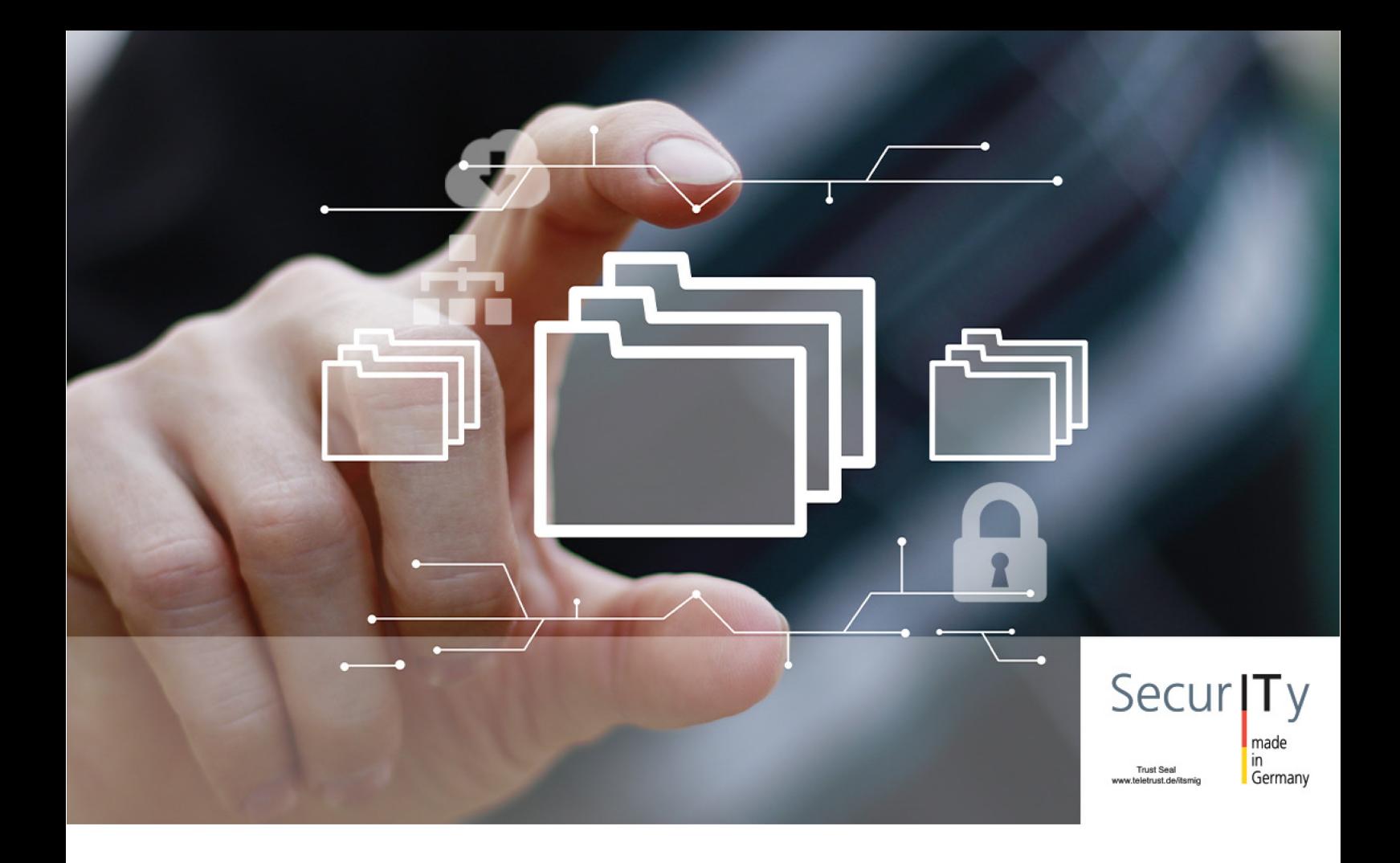

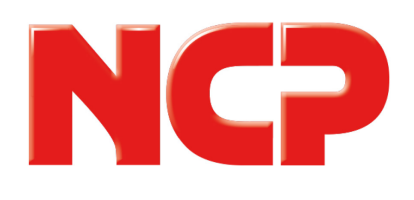

Datenblatt NCP VS GovNet Connector für Windows

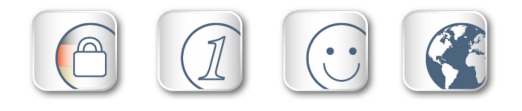

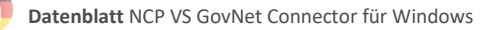

# Zentral administrierbare, softwarebasierte Lösung für Arbeitsplätze mit Verarbeitung von VS-NfD-Daten zum Remote Zugriff

- BSI-Zulassung (VS-NfD)
- **NATO RESTRICTED und EU RESTRICTED**
- **EXECUTE:** Zentrales Management
- Self Check zur Überwachung der korrekten Funktion
- Network Access Control (Endpoint Policy)
- managebare Firewall
- **Friendly Net Detection**
- **Hotspot-Anmeldung**
- **VPN Path Finder Technology**
- (Fallback IPsec/HTTPS)
- **starke Authentisierung**
- **Unterstützung von WLAN und Mobilfunk**
- Custom Branding Option

### Softwarebasierte Lösung

Der NCP VS GovNet Connector ist das Bindeglied zwischen dem VS-NfD-Daten verarbeitenden Arbeitsplatz und der zugehörigen Gegenstelle. Er erfüllt zudem die Richtlinien für NATO RESTRICTED und EU RESTRICTED. Als eine rein softwarebasierte Lösung lässt er sich ideal mit Standard-Werkzeugen auf die jeweiligen Arbeitsplätze verteilen. Der Anwender profitiert vom großen Funktionsumfang und der einfachen Handhabung bei gleichzeitig hoher Sicherheit.

Auf Basis des IPsec-Standards lassen sich hochsichere Datenverbindungen nach Vorgaben des Bundesamtes für Sicherheit in der Informationstechnik (BSI) zum NCP Secure VPN GovNet Server herstellen.

Aufgrund der Unterstützung von Standard-Schnittstellen ist die Kombination mit weiterer vom BSI zugelassener Authentisierungshardware (z.B. SmartCard-Leser) oder Software (z.B. Festplattenverschlüsselung) problemlos möglich.

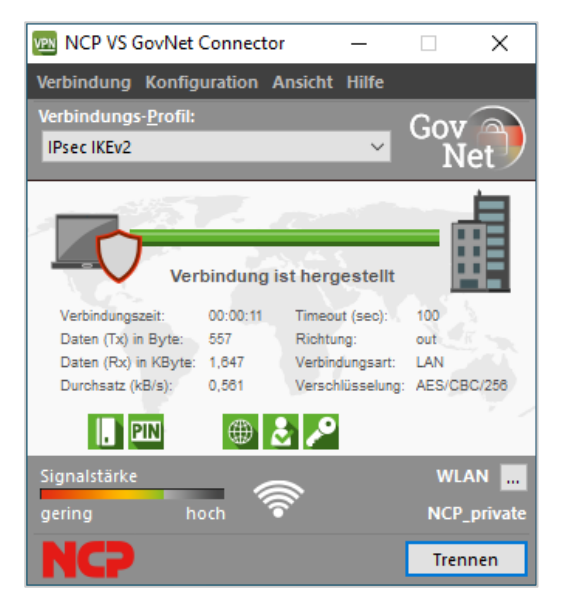

Selbst-verständlich unterstützt der NCP VS GovNet Connector die vom BSI geforderte Verifizierung der Signatur nach dem Prinzip der elliptischen Kurven (Elliptic Curve Cryptography).

Anwender können mit Windows-Rechnern von jedem Standort weltweit auf das zentrale Datennetz zugreifen. Der NCP VS GovNet Connector unterstützt mit Seamless Roaming den automatischen Wechsel auf das beste zur Verfügung stehende Verbindungs¬medium – ideal für den Always On-Betrieb. Zusammen mit dem NCP Secure VPN GovNet Server als Gegenstelle bleibt eine Anwendungssession auch während eines Medien-wechsels oder einer kurzzeitigen Unterbrechung erhalten.

#### Self Check

Der im VS GovNet Connector vorhandene Integritätsdienst führt eine kontinuierliche Überwachung der korrekten Funktionalität im Betriebssystem durch. Eine etwaige Kompromittierung des VS GovNet Connectors resultiert in der Überführung des Endgerätes in einen sicheren Zustand, der eine weitere Kommunikation jeglicher Art unterbindet.

 $\bigodot$ Version: 2.20

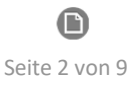

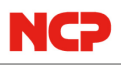

Des Weiteren dient der Integritätsdienst der Durchführung eines, zu jedem Zeitpunkt, sicheren Remote-Updateprozesses des VS GovNet Connectors durch das zentrale Management.

# VPN Path Finder Technology

Firewalls bzw. Proxies, deren Einstellung IPsec-Datenverbindungen grundsätzlich verhindert. Hierbei wird automatisch in einen modifizierten IPsec-Protokoll-Modus gewechselt, der den zur Verfügung stehenden HTTPS-Port für den VPN-Tunnel nutzt. Alle in IPsec enthaltenen Sicherheits-merkmale bleiben zu 100 % erhalten, so dass das VPN Path Finder Protokoll sicherheitstechnisch nicht neu bewertet werden muss.

Einen wirtschaftlichen Betrieb ermöglicht der im NCP VS GovNet Connector enthaltene Budget Manager. Über ihn lassen sich Volumen/Zeit-Budgets oder Provider bestimmen und über-wachen, damit die Onlinekosten nicht "aus dem Ruder laufen".

# Authentisierung

Neben der Unterstützung von Zertifikaten bzw. SmartCards in einer PKI (Public Key Infrastructure) bietet der NCP VS GovNet Connector auch die optionale Unterstützung von OTP-Lösungen ² 3 (One Time Passwort) oder eine biometrische Authentisierung ² vor der VPN-Einwahl, zum Beispiel über Fingerabdruck- oder Gesichtserkennung. Die Authentisierung erfolgt hierbei direkt nach dem Klick auf den Verbinden-Button in der Connector-GUI, wobei der Verbindungsaufbau erst gestartet wird, wenn die biometrische Authentisierung erfolgreich abgeschlossen ist. Besitzt der Rechner keine Hardware zur biometrischen Authentisierung oder ist diese nicht aktiviert, kann sich der Anwender auch wahlweise über sein Passwort authentisieren.

# Network Access Control

Ein ebenso verfügbarer Endpoint Policy-Check

verhindert den Zugriff ungenügend geschützter Endgeräte auf das zentrale Datennetz. Hierbei können Informationen zum Status eines Viren-scanners, der Domänenzugehörigkeit, dem Stand des Betriebssystems und andere Faktoren abgefragt werden.

# Firewall

Der NCP VS GovNet Connector verfügt über eine integrierte dynamische Personal Firewall. Diese ist zentral administrierbar, so dass Regelwerke für Ports, IP-Adressen, Segmente und Applikationen vom Administrator zentral definiert werden können. Ebenso lassen sich Firewallregeln für innerhalb und außerhalb des VPN-Tunnels konfigurieren. Die Firewall des NCP VS GovNet Connectors ist bereits beim Systemstart des Rechners aktiv.

### Friendly Net Detection

Die "Friendly Net Detection" erkennt anhand einer zertifikatsbasierten Authentisierung des Friendly Net Detection Servers im sicheren Firmen- bzw. Behördennetz die sichere Netzwerkumgebung (Friendly Net). Daraus resultierend können im VS GovNet Connector für das Friendly Net konfigurierte Firewallregeln automatisch aktiviert werden um beispielsweise den Datenaustausch ohne einen notwendigen VPN-Tunnel zuzulassen oder administrative Zugriffe auf das Gerät zu ermöglichen. Darüber hinaus kann dem Anwender der manuelle Aufbau des VPN-Tunnels im Friendly Net verwehrt werden.

#### Hotspot-Anmeldung

Die Vorgabe in unsicheren Netzwerkumgebungen ausschließlich durch den VPN-Tunnel zu kommunizieren, schließt zunächst eine Anmeldung an einem WLAN-Hotspot aus, da hierfür zunächst ohne VPN-Tunnel mit einem Webbrowser auf eine Anmeldeseite zugegriffen werden muss.

Dieses Problem wird durch die im VS GovNet

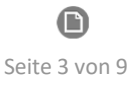

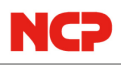

Connector integrierte Hotspot-Anmeldung gelöst, die mit einem dedizierten, abgesicherten Webbrowser im Zusammenspiel mit dynamisch zu- und abgeschalteten Firewallregeln ein höchstes Maß an Sicherheit zu jedem Zeitpunkt der Hotspot-Anmeldung vor dem VPN-Tunnelaufbau bietet. War die Anmeldung erfolgreich so wird dies vom VS GovNet Connector selbsttätig erkannt und automatisch der VPN-Tunnel aufgebaut.

### Zentrales Management

Rollout, Inbetriebnahme, Softwareupdate und Administration des NCP VS GovNet Connectors erfolgen über das NCP Secure Enterprise Management (SEM) und das zugehörige VS GovNet Connector-Plug-in als "Single Point of Administration" (Voraussetzung für den Einsatz des NCP VS GovNet Connectors). Grundsätzlich lassen sich alle Einstellungen im NCP VS GovNet Connector durch den Administrator sperren. Somit werden Veränderungen seitens der Anwender verhindert. Am VS GovNet Connector erzeugte Log-Dateien, sowie das neue Audit-Log mit allen sicherheitsrelevanten Ereignissen, werden periodisch an das zentrale Management zur Auswertung übertragen.

#### Custom Branding Option

Ein frei gestaltbares Banner in der Client GUI steht für Firmenlogo oder Supporthinweise (Custom Branding Option) zur Verfügung. Zudem ist die Client-GUI an ein barrierefreies Arbeiten angepasst und unterstützt u.a. den Betrieb von Screen-Readern.

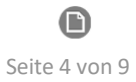

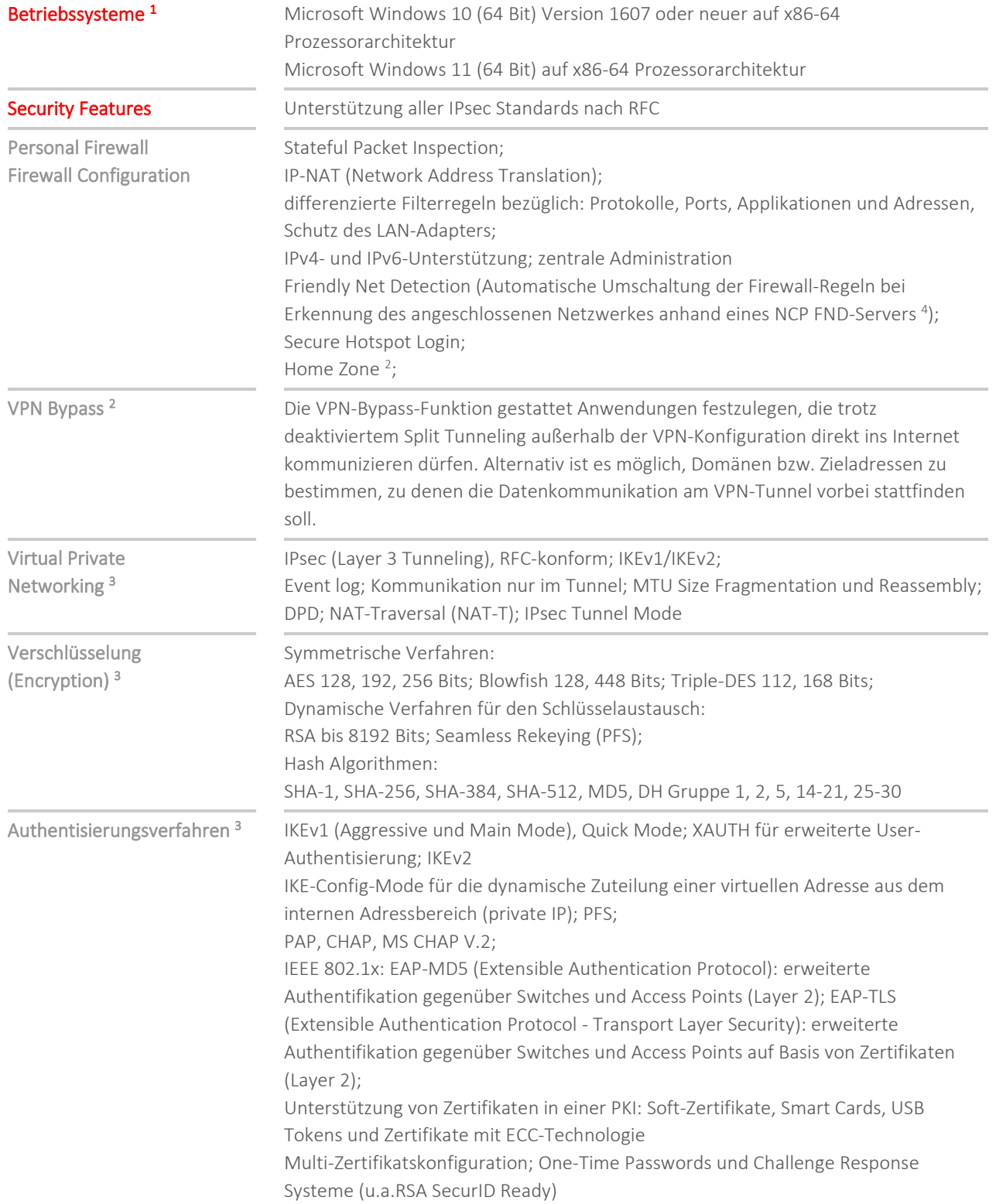

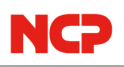

 $\mathbb{P}$ 

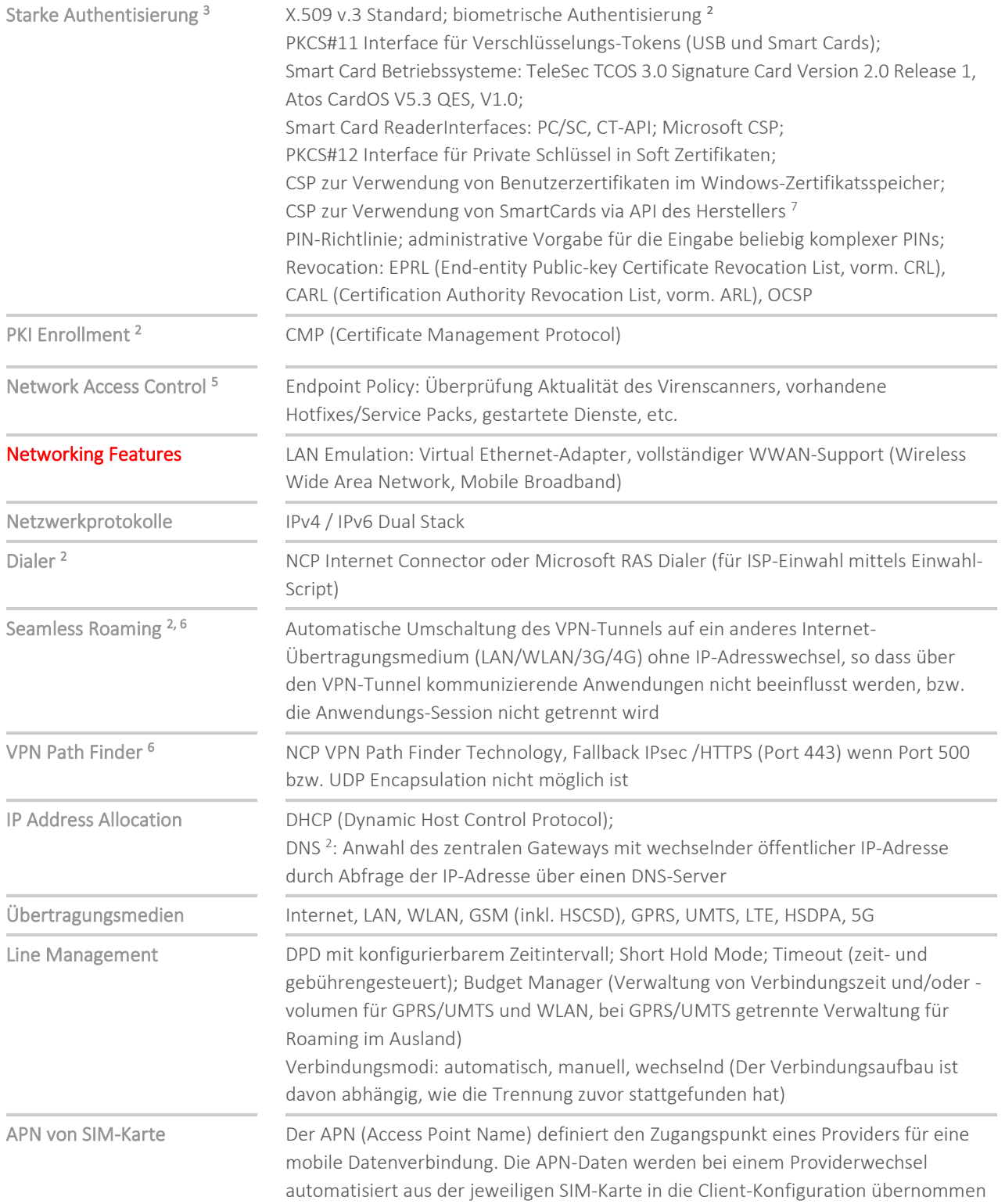

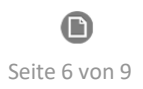

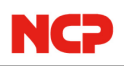

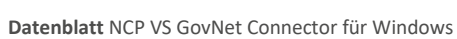

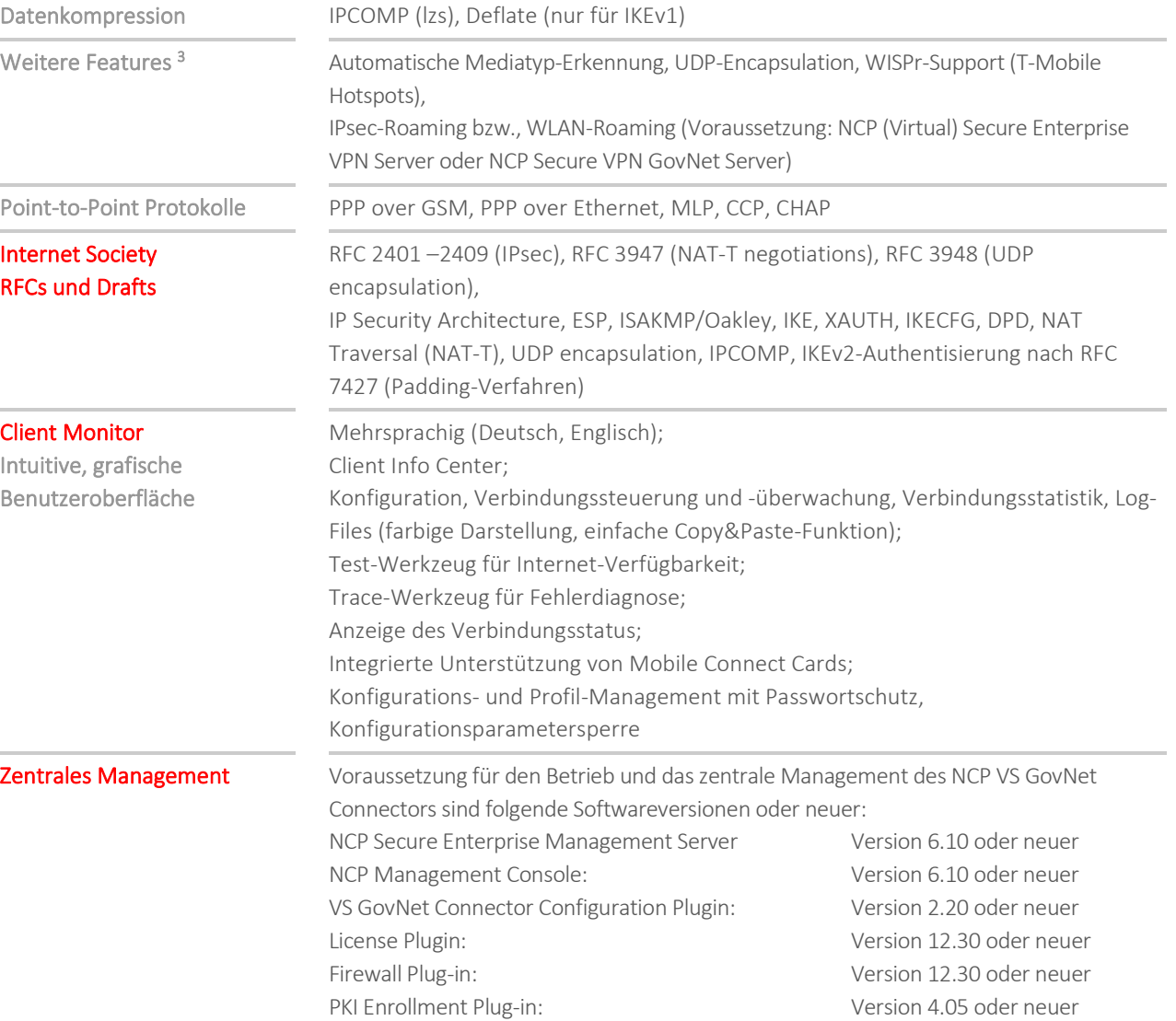

<sup>1</sup> Für den zugelassenen Betrieb gemäß VS-NfD sind die Vorgaben des BSI bzgl. des verwendeten Betriebssystems zu beachten.

<sup>2</sup> Diese Funktionalität ist nicht Bestandteil der VS-NfD-Zulassung.

<sup>3</sup> Für den zugelassenen Betrieb gemäß VS-NfD dürfen nur die dafür vorgesehenen Algorithmen und vom BSI zugelassenen Lösungen zur starken Authentisierung für VS-NfD verwendet werden. Dies kann beispielsweise mittels eines geeigneten, im Endgerät integrierten SmartCard-Lesers oder einem externen SmartCard-Leser mit integriertem PIN-Pad, wie dem REINER SCT cyberJack® RFID standard, geschehen.

Endpoint Policy Plug-in: Version 4.00 oder neuer

<sup>4</sup> Der NCP Friendly Net Detection Server kann kostenlos als Add-On hier heruntergeladen werden: https://www.ncp-e.com/de/service/download-vpn-client/

<sup>5</sup> Voraussetzung:

NCP Secure Enterprise VPN Server, NCP Virtual Secure Enterprise VPN Server oder NCP Secure VPN GovNet Server,

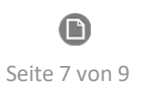

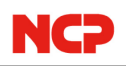

NCP Secure Enterprise Management

<sup>6</sup> Voraussetzung:

NCP Secure Enterprise VPN Server, NCP Virtual Secure Enterprise VPN Server oder NCP Secure VPN GovNet Server

7 Für die korrekte Funktion ist die Installation einer SmartCard API des jew. Herstellers notwendig (Telesec TCOS Read Only Cardmodul zum Microsoft SmartCard BaseCSP mit ECC-Unterstützung V1.1.0.0; Atos CardOS API V5.5)

*Das Bundesamt für Sicherheit in der Informationstechnik (BSI) hat dem NCP VS GovNet Connector 2.20 am 12. Mai 2023 die Zulassung (BSI-VSA-10710) erteilt.*

*Eine kostenlose 30-Tage Vollversion können Sie hier anfordern: vertrieb@ncp-e.com*

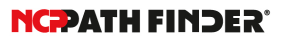

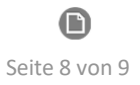

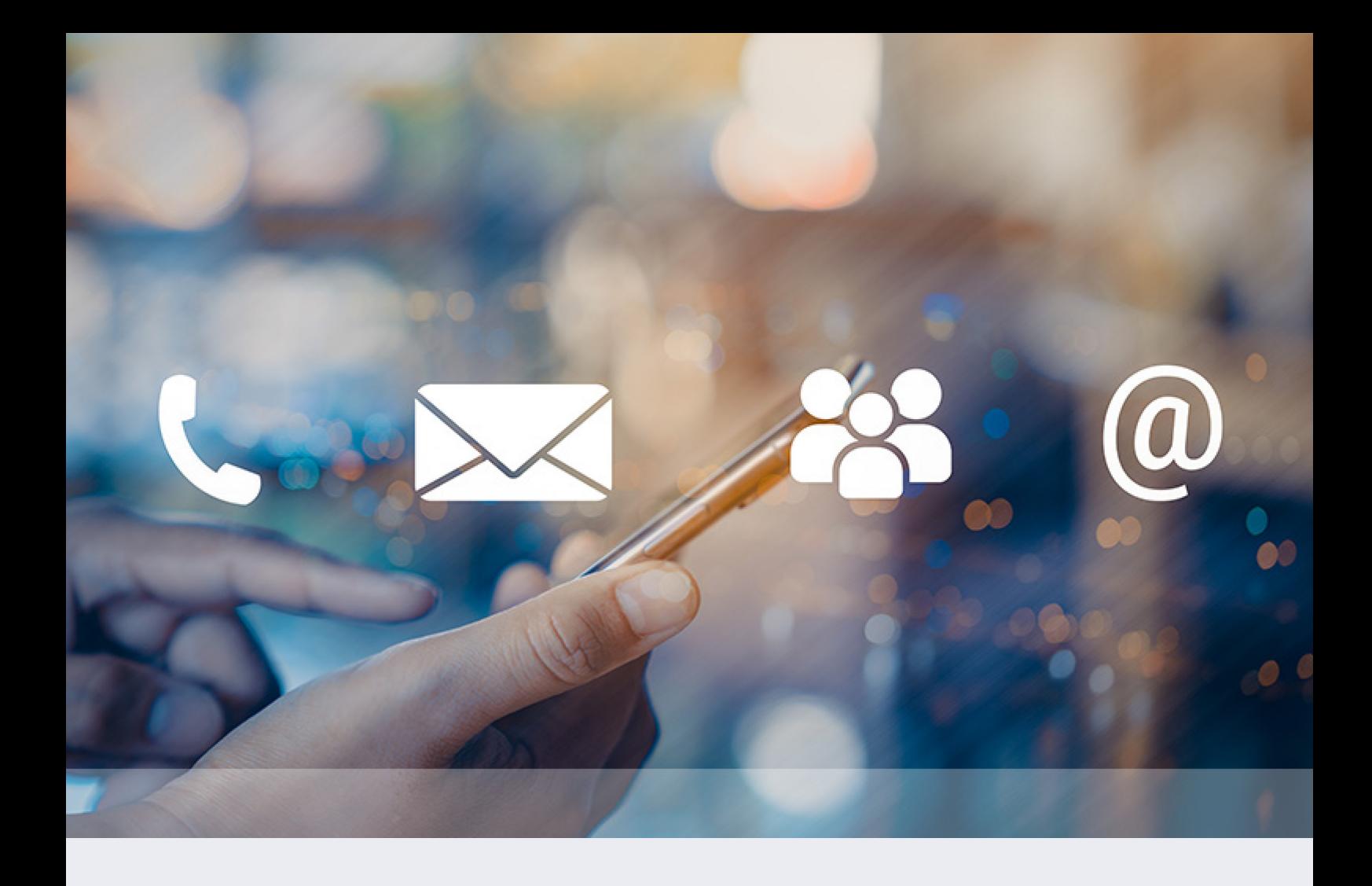

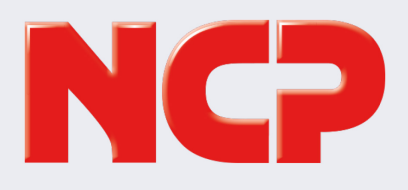

NCP engineering GmbH Dombühler Straße 2 90449 Nürnberg Germany

+49 911 9968 0 info@ncp-e.com www.ncp-e.com

NCP engineering, Inc. 19321 US Highway 19 N, Suite 401 Clearwater, FL 33764 USA

+1 650 316 6273 info@ncp-e.com www.ncp-e.com